# **Единая точка входа или точка отказа. Путь к non-blocking API Gateway.**

**Никита Летов**

Росбанк

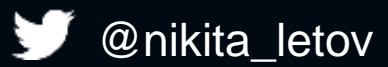

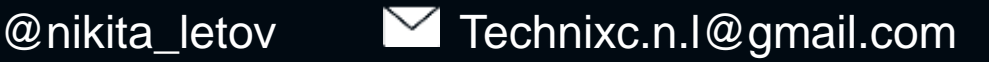

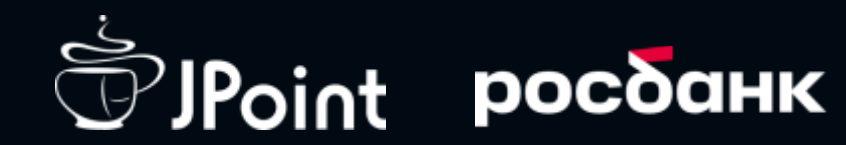

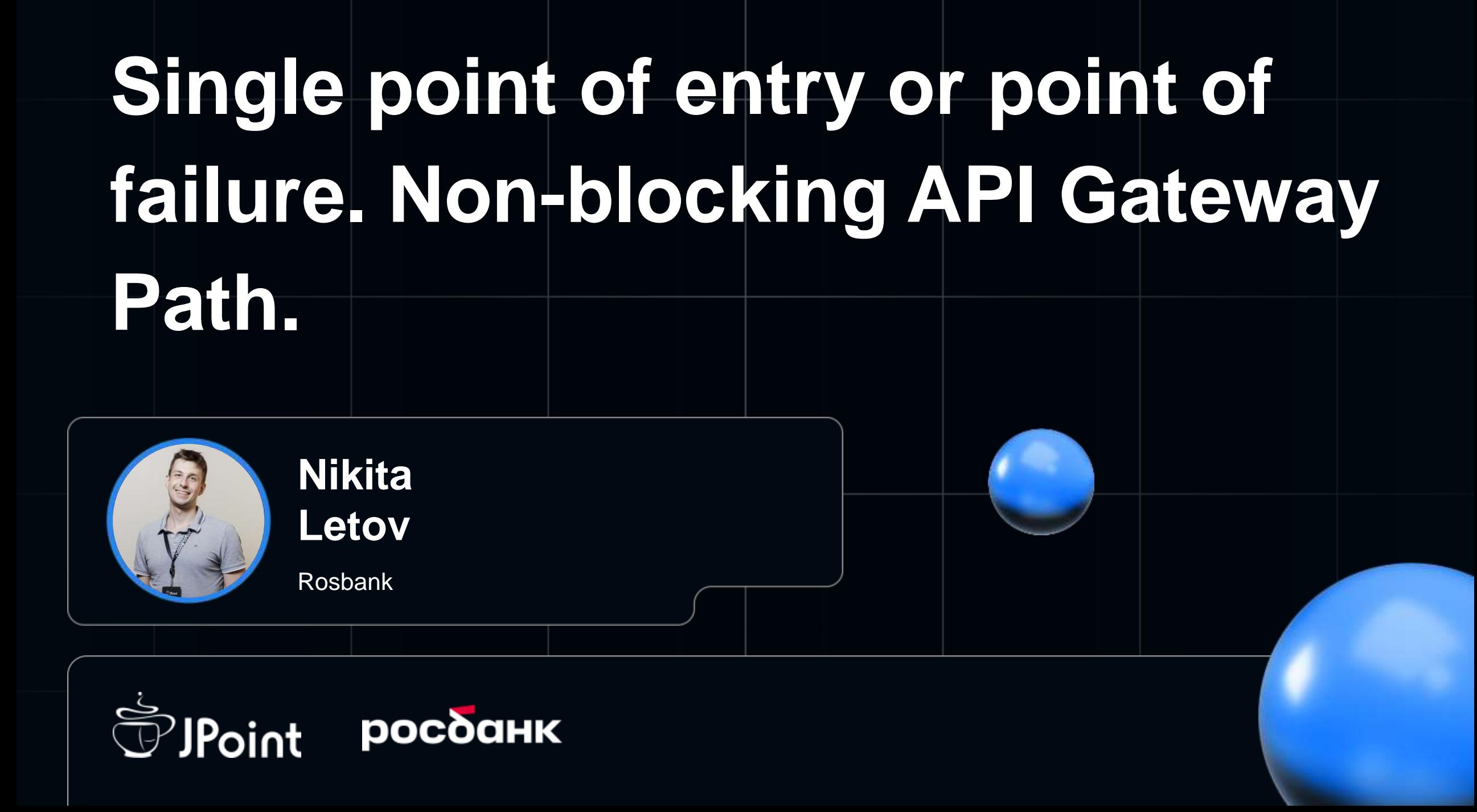

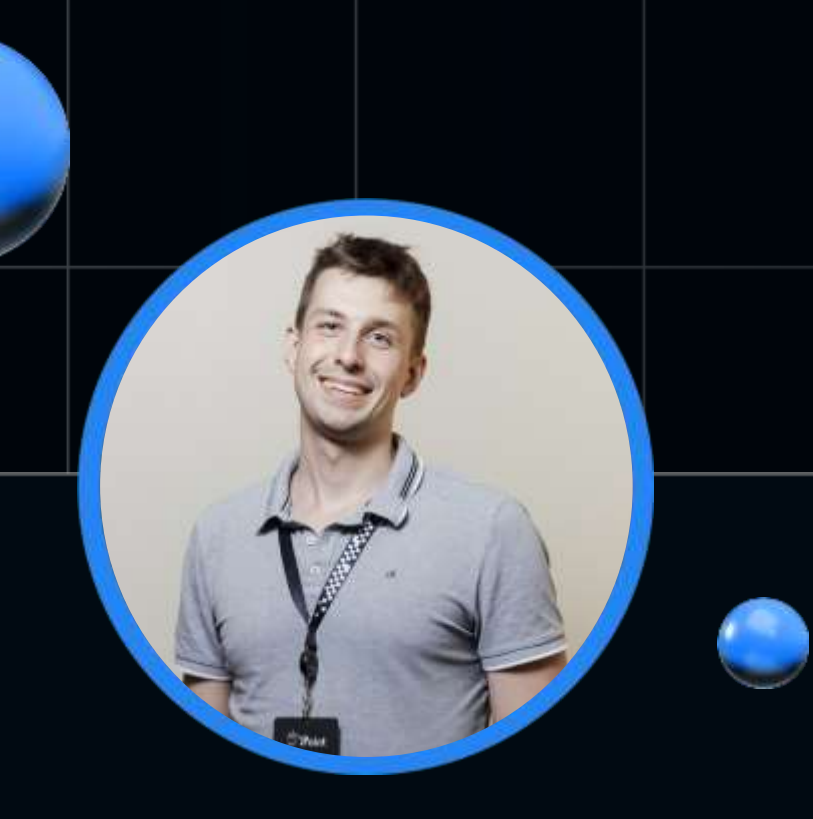

**Nikita Letov**

TechniXC

## **Bio**

• Старший Java разработчик и Тимлид бекенд разработки платформы ДБО в Росбанке • Инфобез в прошлом

## **О чем поговорим?**

- Для чего нужная входная точка в приложение?
- Когда появляется необходимость в единой точка входа
- Задачи решаемые API Gateway
- Рассмотрим классический блокирующий подход на примере Zuul 1.X
- Разберем проблемы, с которыми можно столкнуться при разработке и эксплуатации блокирующего Gateway
- Рассмотрим реактивный, Non-blocking Spring Cloud Gateway и возможные сложности перехода на него
- Сравним оба подхода, оценим профиты

## Как все обычно начинается…

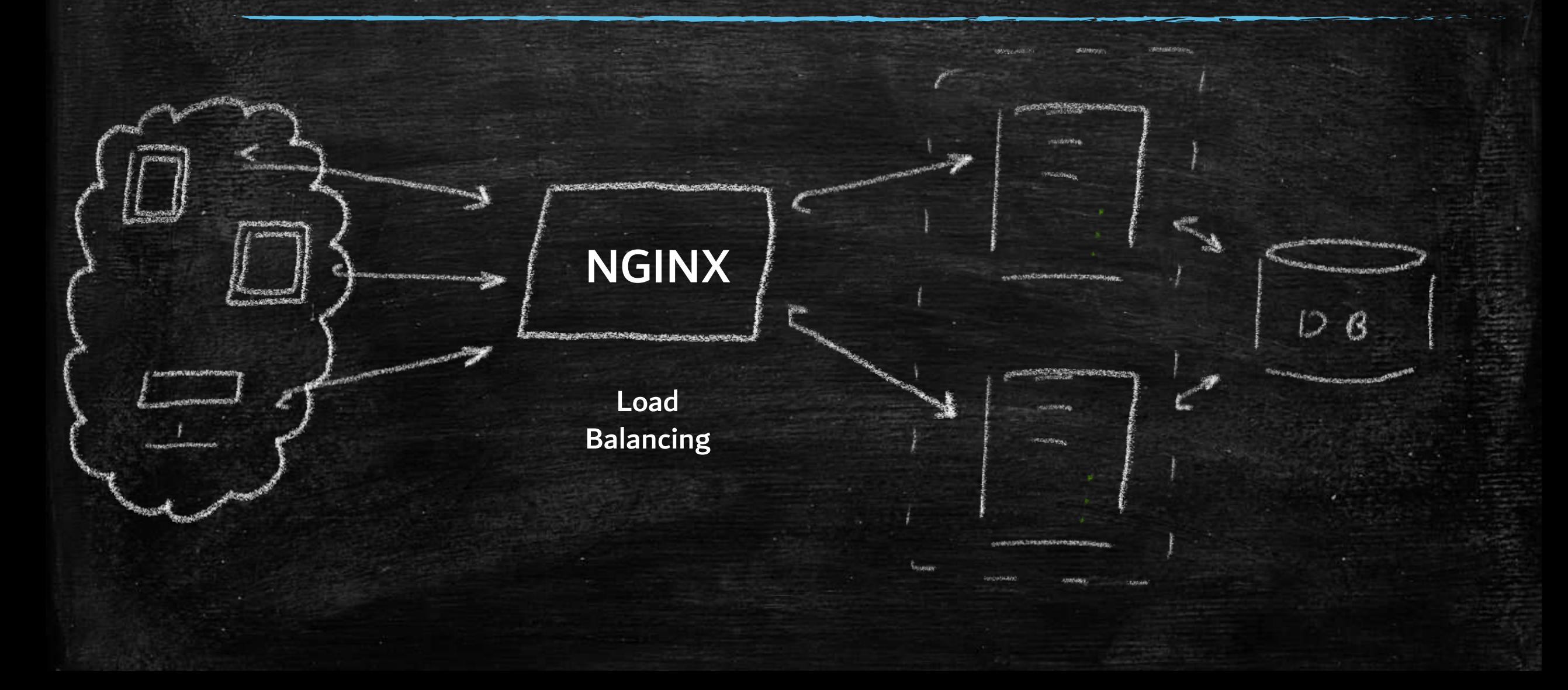

## Когда появляется необходимость во входной точке

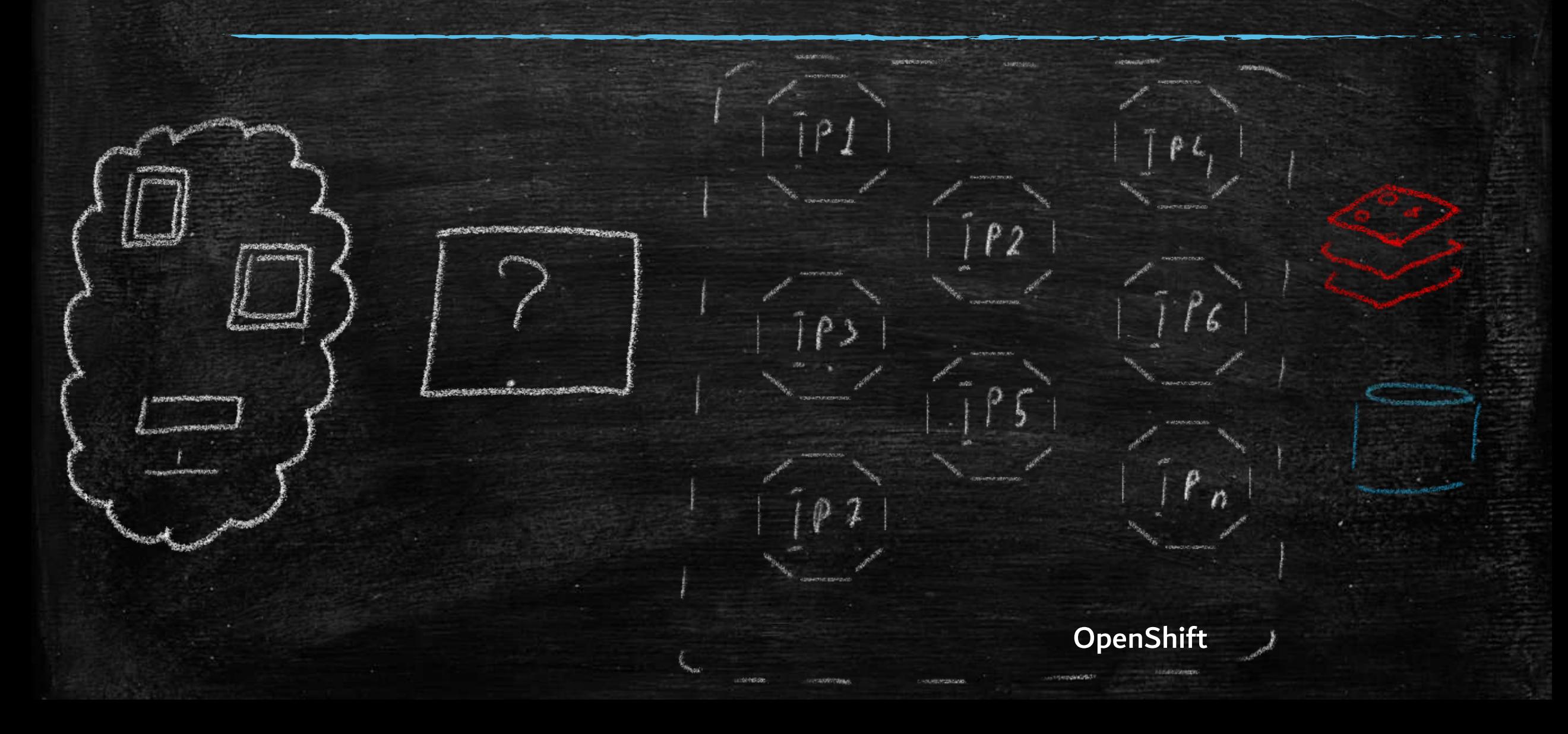

## Монолит разбили, а как теперь все собрать? (Мем)

- Будем продолжать использовать Nginx или какое-то сетевое решение типа NetScaler / F5. (С кучей конфигураций и постоянной ругани с сетевым отделом)
- Каждому микро-сервису свой поддомен и выставляем наружу. xD

▪ Используем Edge (пограничный) сервис для решения этой задачи.

– Привет API Gateway!

## Что вообще из себя представляет API Gateway

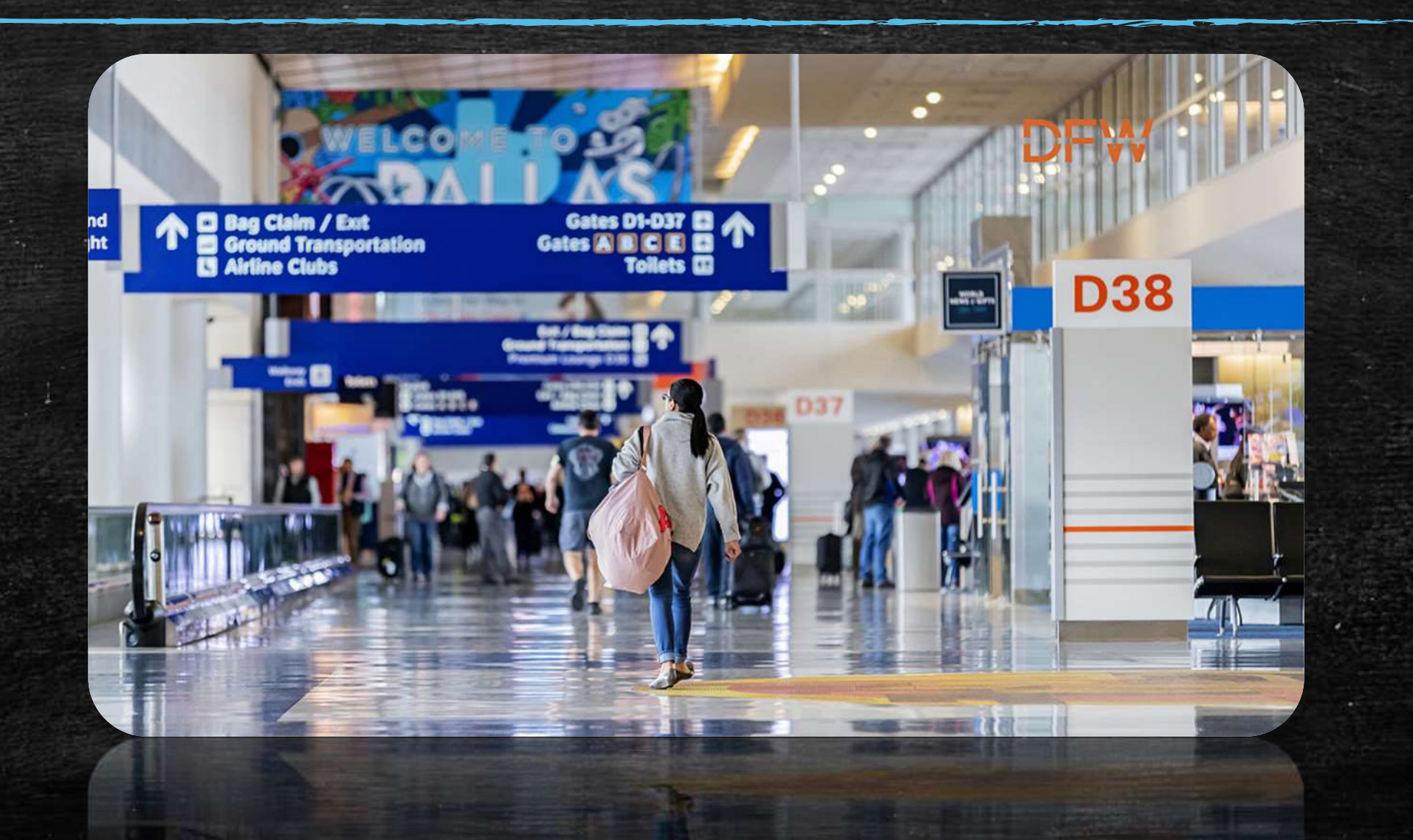

## Если бы HTTP запросы летали самолетами

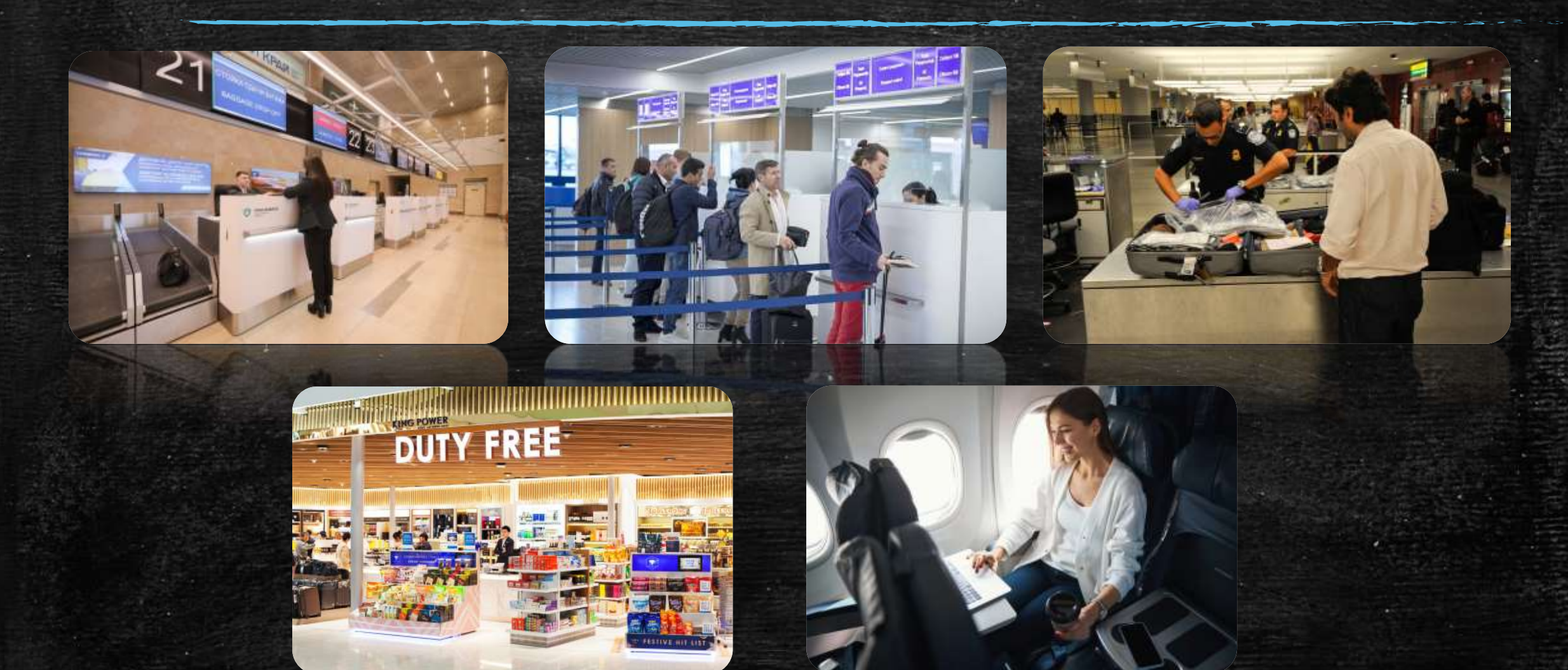

## Задачи решаемые Gateway

- Унификация один интерфейс для всех сервисов
- Маршрутизация перенаправление запросов на целевые сервисы
- Валидация проверка наличия обязательных параметров
- Авторизация и Аутентификация
- Трассировка запросов / ответов
- Стандартизация обрезка лишнего
- Обогащение запросов / ответов добавление Headers или cookie
- Метрики (Observability)
- Shaping / Throttling
- Отказоустойчивость

## Когда появляется необходимость во входной точке

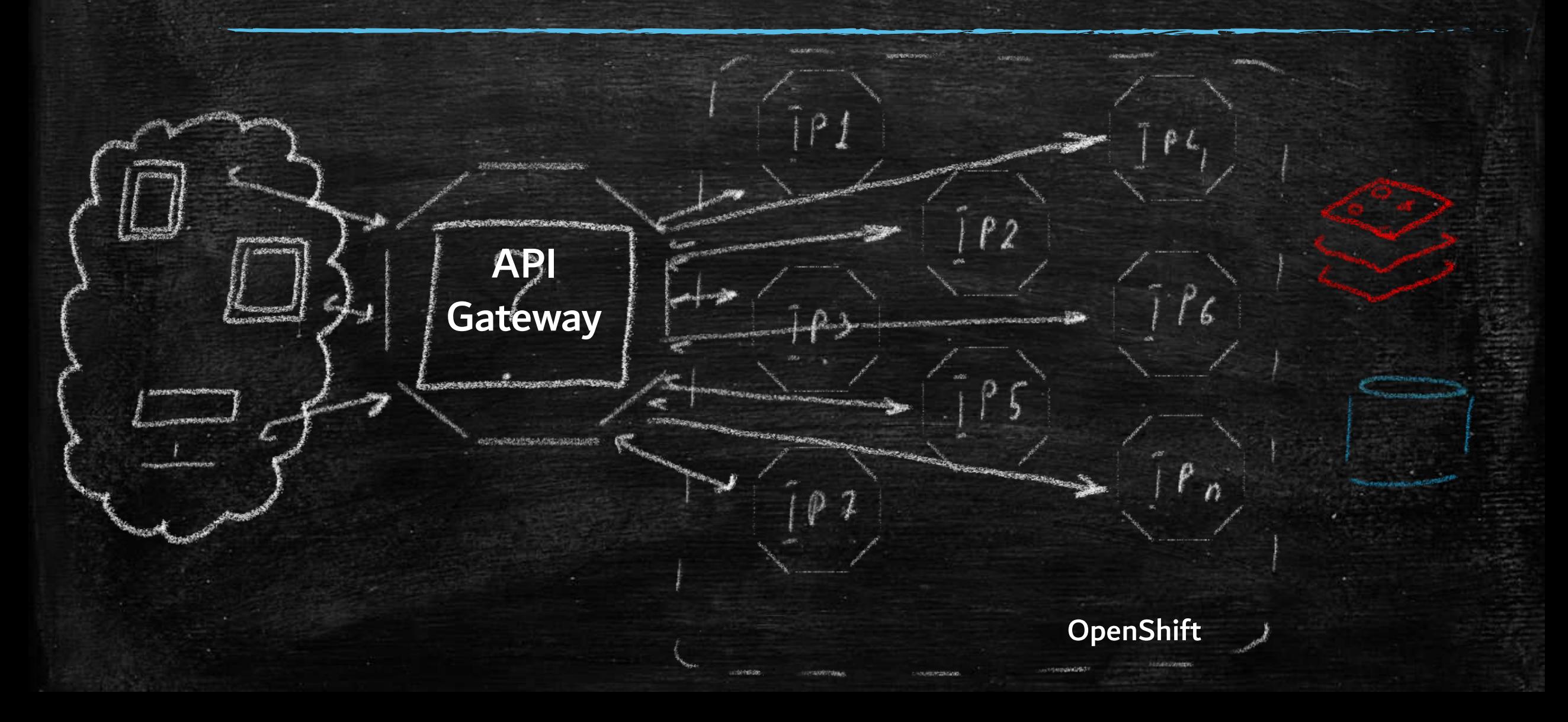

## Задачи поставленные перед Gateway

- Маршрутизация клиентских запросов в сервисы Gateway должен маршрутизировать запросы в сервисы разных версий в зависимости от версии клиентского приложения.
- Gateway должен проверять авторизацию клиентов, выступать в роли Oauth2.0 (OpenID) Resource Server, а в API сервисы уже отдавать информацию о пользователе
- Трассировка запросов/ответов, gateway должен иметь возможность вешать на каждый запрос/ответ "ярлык" с уникальным идентификатором.
- Необходимо логирование параметров запроса и ответа для того, что бы можно было качественно разбирать возможные проблемы.
- Необходимо, что бы Gateway отдавал метрики для того, чтобы оценивать его загрузку и работоспособность
- Необходим функционал для костюмного обогащения запросов в виде добавления cookie, headers или же подмена значений в body запросов – ответов

## Выбор технологии (Вернемся в прошлое)

NETHELY

Spring Cloud Netflix Zuul

- Актуальное решение на стеке Spring + Java
- Интеграция с Spring Boot и Cloud
- Обширное Community
- Классический подход к разработке
- Используется многими крупными компаниями в том чи́сле самим Netflix!

## Spring Cloud Netflix. Zuul.

- Spring Cloud Netflix Zuul является частью проекта Spring Cloud Netflix, представляет собой API Gateway, который обеспечивает динамическое маршрутизирование, мониторинг, безопасность и другие кроссфункциональные возможности для микросервисных приложений.
- Zuul поддерживает фильтры на разных этапах обработки запросов, таких как пред-фильтры (pre), пост-фильтры (post) и фильтры обработки исключений (error).
- Основан на стеке сервелетов, использует Apache Tomcat, и в своей работе полностью полагается на парадигму – one-request-per-thread, для обмена информацией между фильтрами используется RequestContext.

## Servlet Context

• Контекст сервлетов предоставляет среду, в которой сервлеты выполняются внутри контейнера сервлетов - в том же Apache Tomcat, а так же доступ к общим ресурсам

• При разработке Spring MVC приложения, мы не используем ServletContext напрямую, а полагаемся на абcтракции предоставляемые Spring, такие как контроллеры и аннотации.

## Абстракции Spring

}

@RestController

public class MyController {

@GetMapping("/hello") public String hello() {

return "Hello, World!";

}

}

@GetMapping("/greet") public String greet(@RequestParam String name) { return "Hello, " + name + "!";

## Servlet Container. Путь HTTP запроса

• HttpServletRequest / HttpServletResponse это объекты, которые для нас создает контейнер сервлетов – Apache Tomcat. Они соответствуют HTTP запросу и ответу от сервера. **DT** O

HTTP Servlets Business Logic Business Logic **Dispatcher** FILTER Client Interceptor | @Controller Tomcat **CHAIN** HandlerMapping

## Servlet Container. Севрлеты.

• Так как API Gateway не имеет своих контроллеров, после прохождения цепочки фильтров происходит маршрутизация в проксируемый сервис.

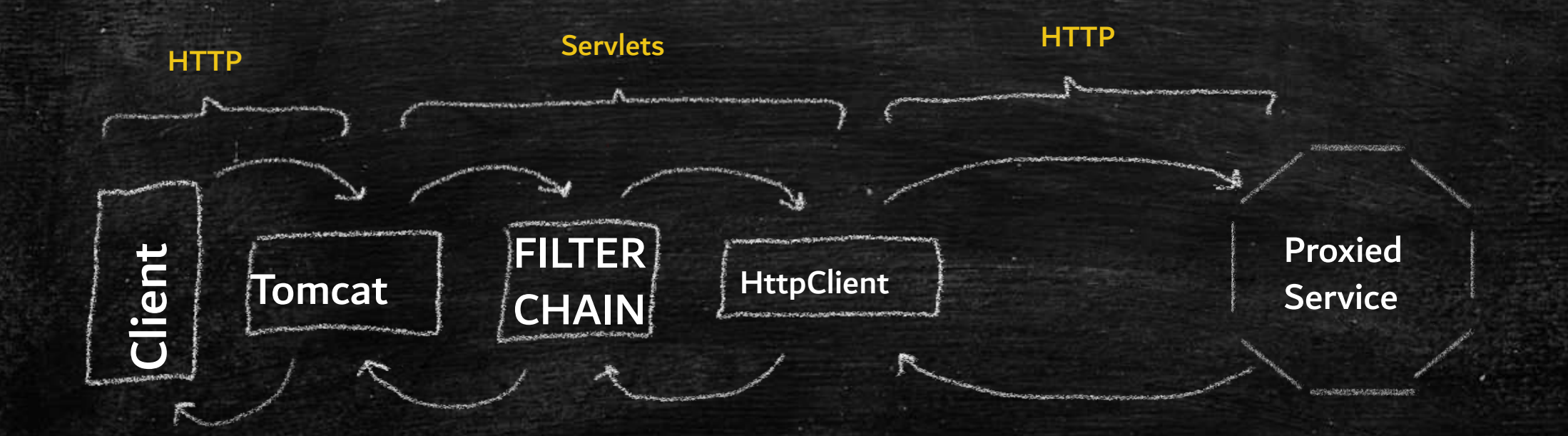

## Как Zuul работает с сервлетами.

- Zuul не работает с сервлетами напрямую
- Zuul для обмена информацией между фильтрами использует потокобезопасный RequestContext.
- RequestContext заполняется данными из HttpServletRequest, HttpServletResponse и ServletContext

## Фильтры

- Фильтр это компонент, который может быть использован для обработки входящих и исходящих HTTP-запросов и ответов перед тем, как они достигнут конечных точек контроллеров сервисов или вернутся клиенту.
- Zuul по факту весь написан на ZuulFilter
- Так как Zuul интегрирован в Spring Boot –для обработки запросов мы можем использовать javax.servlet.Filter, а так же фильтры из пакета o.s.web.filter такие как GenericFilterBean или OncePerRequestFilter

## ZuulFilter

public class SampleZuulFilter extends ZuulFilter { @Override public String filterType() {

return FilterConstants.*PRE\_TYPE*;

@Override public int filterOrder() { return *PRE\_DECORATION\_FILTER\_ORDER* + 1; }

@Override public boolean shouldFilter() {

return, true;

}

}

}

Proc Guntoyenum Punctpa

 $N$ opaaok

Norana Punitpa

 $T_{un}$  (PRE/POST/ERROR)

@Override public Object run() { *log*.info("Logic executed here"); return null;

 $U/T$  $1$   $0$   $P$   $M$   $P$   $Y$   $E$   $T$   $C$   $S$ 

## Filter / GenericFilterBean

public class SampleFilter implements Filter {

@Override public void doFilter(ServletRequest request, ServletResponse response, FilterChain chain) throws IOException, ServletException {

try {

}

}

*log*.info("Pre. filter logic executed!"); chain.doFilter(request, response);

*log*.info("Post. filter logic executed!";

catch (Exception ex) {

*log*.warn("Filter will be skipped due the exception", ex);

chain.doFilter(request, response)

 $M_H \varphi \circ \rho$ moisse 43

 $Moraxa PRE$ 

Mepegara Bompoca

goinime no yeroyee

Moruxa POST

## Order. Порядок выполнения фильтров.

• При написании фильтров необходимо учитывать порядок их выполнения.

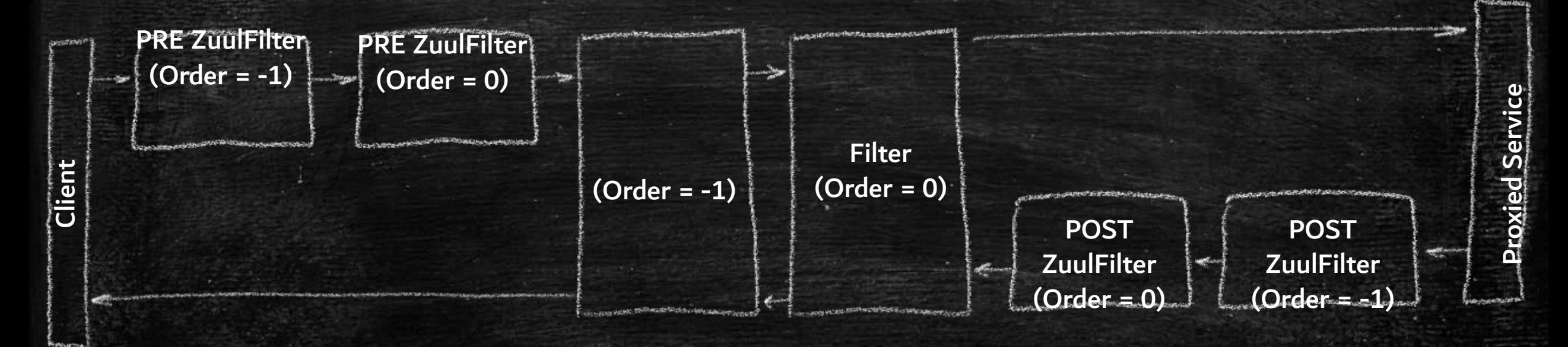

В случае существования двух фильтров одного типа с одинаковым порядком – очередность выполнения становится непредсказуемой!!

## Service Discovery

- В качестве Service Discovery можно использовать пупулярный Netflix Eureka
- В нашем случае будем использолвать Kube-DNS это сервис Kubernetes отвечающий за сопоставление DeplymentConfig Name и IP-адреса поды внутри данного DC. При этом при обращении по имени DC используется балансировщик нагрузки между подами. (Round Robin by default)

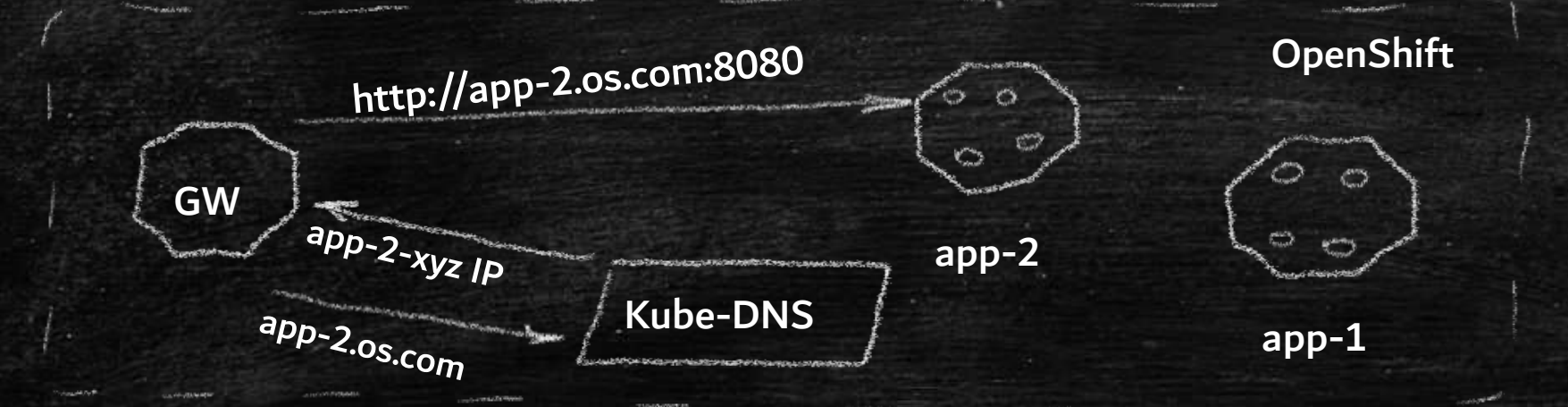

## Описание стенда

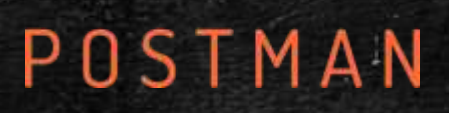

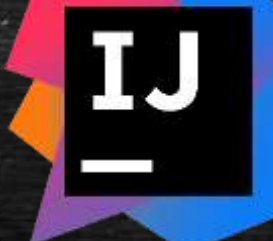

gateway http://localhost:8081

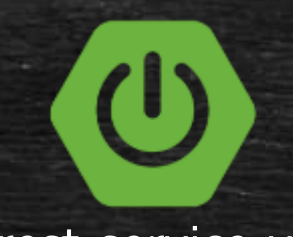

fast-rest-service-v0 http://localhost:8180 slow-rest-service-v0 http://localhost:828

 $(\mathsf{I})$ 

docker

slow-rest-service-v1 http://localhost:8281

 $\mathcal{L}$ 

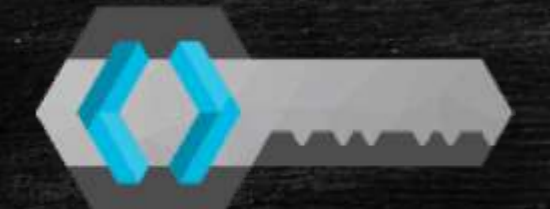

keycloack-server http://localhost:8443

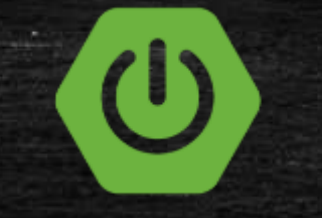

fast-rest-service-v1 http://localhost:8181

## Neflix Zuul Gateway

Демо

## Почему возникла проблема?

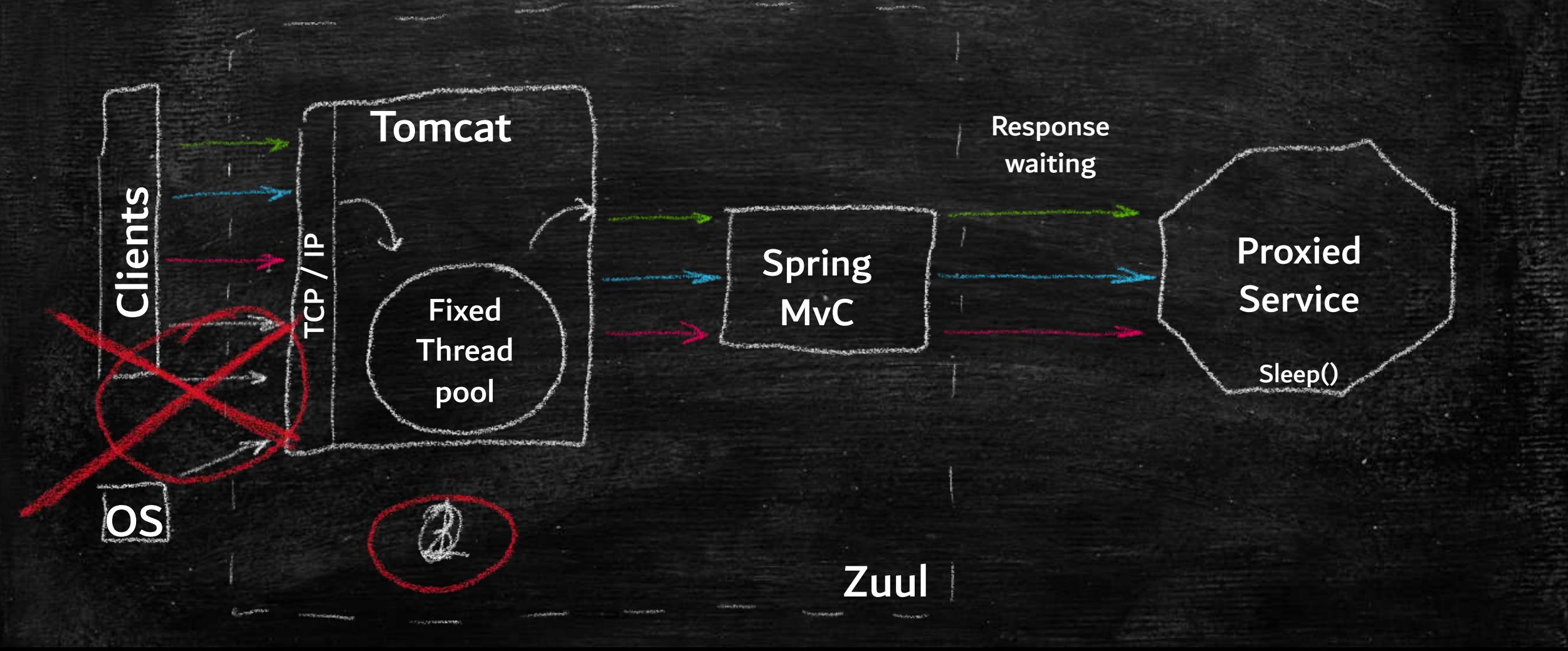

## Пути решения проблемы недоступности

- **Увеличение количества инстансов Gateway (Кстати именно так делал** Netflix до Zuul 2)
- Оптимизация и уменьшение таймаутов подключения/ответа
- Использование Deprecated Circuit Breaker Hystrix.

• Переход на Non-Blocking API Gateway

▪ ….

## Как работатет Non-Blocking API ?

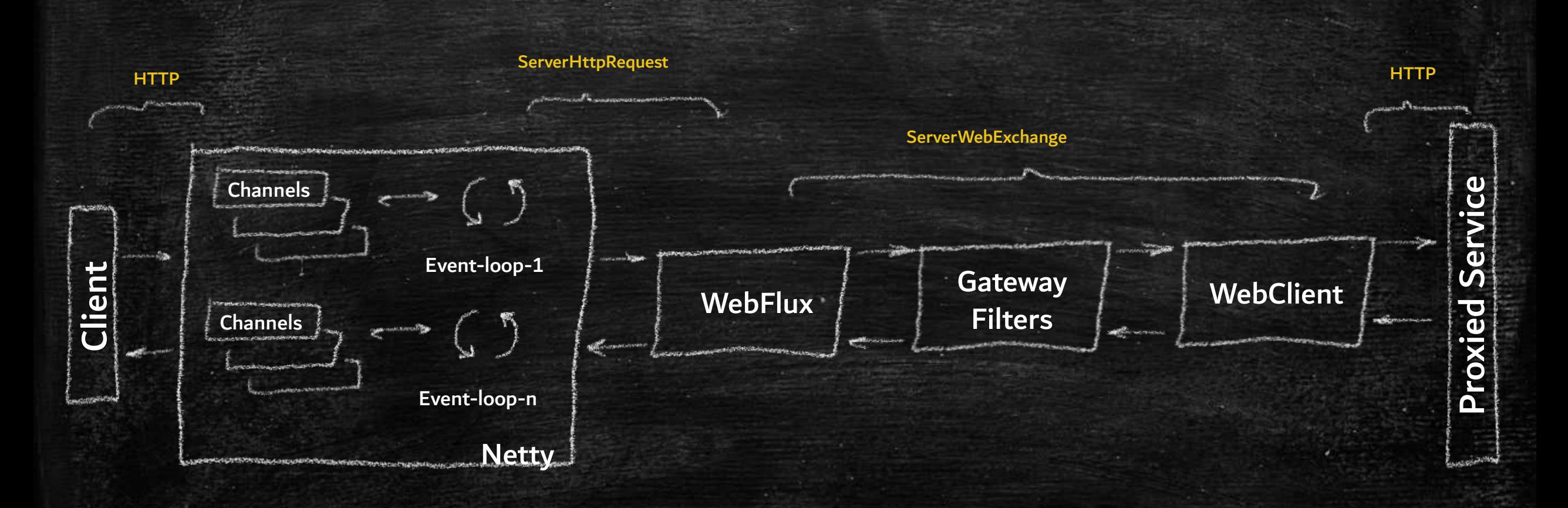

## Мем Sound Like a plan

## Реактивный Gateway + Blocking-API endpoints.

- Данный фактор не является блокирующим так как:
	- Spring Cloud Gateway используетWebFlux **WebClient**, что обеспечивает асинхронное, **неблокирующее** и эффективное **ожидание** ответов с поддержкой таймаутов.
	- При отправке запроса WebClient создает **реактивный поток**, в котором ожидает ответа от проксируемого сервиса.

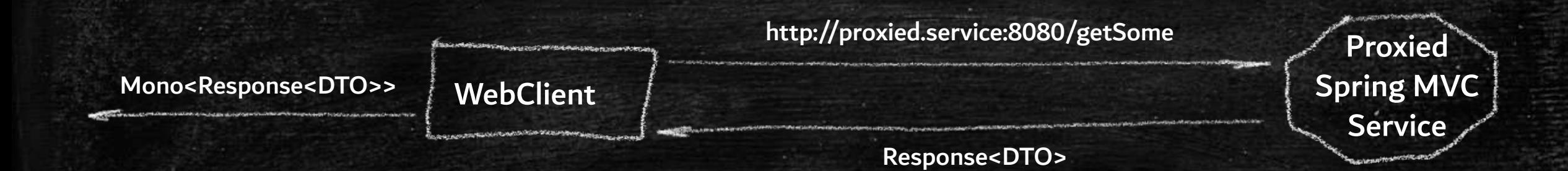

## Выбор технологии. Еще раз.

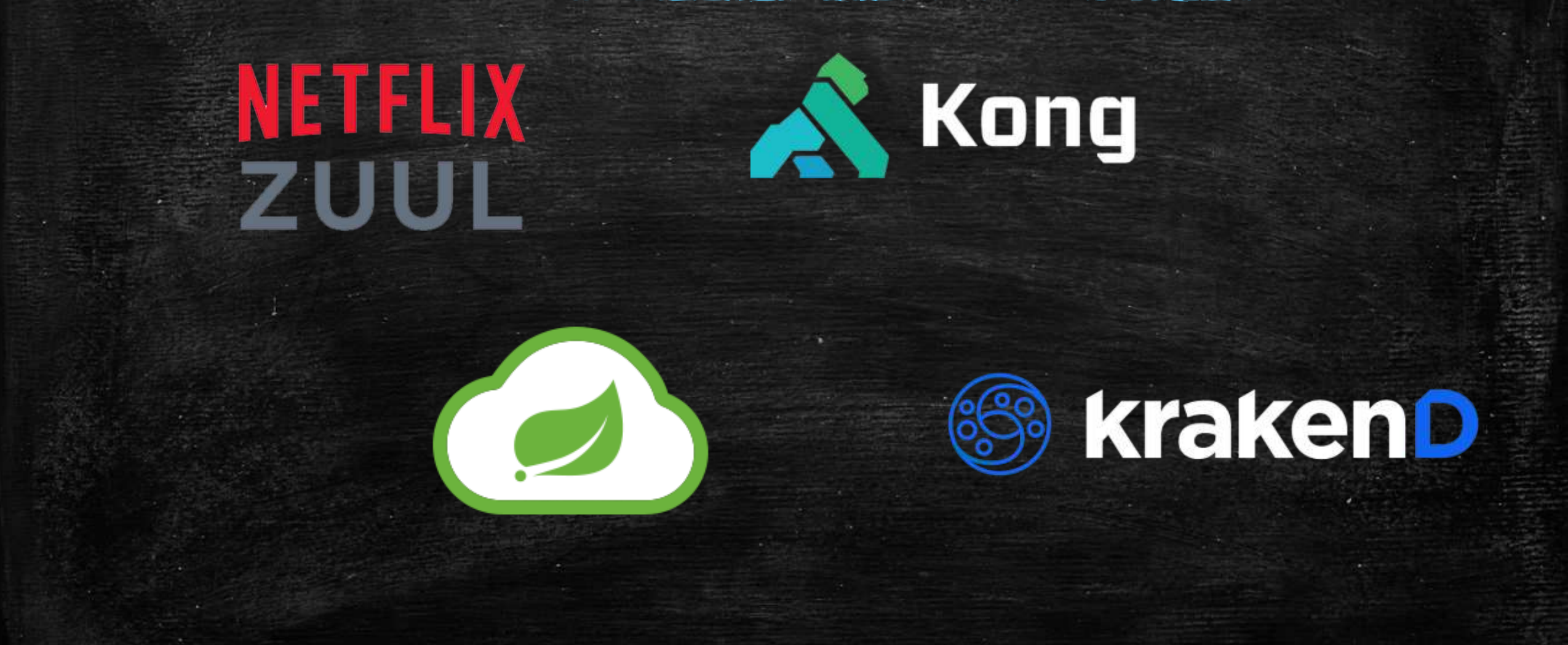

## Spring Cloud Gateway

- **Spring Cloud Gateway это проект в рамках экосистемы Spring Cloud,** предоставляющий API Gateway решение для микросервисной архитектуры.
- Spring Cloud Gateway использует реактивный стек на основе Project Reactor и Netty, что обеспечивает высокую производительность, асинхронную и неблокирующую обработку запросов.
- Поддерживает глобальные и маршрутные фильтры
- Из "коробки" содержит в себе огромное количество встроенных фильтров, которые могут покрыть большинство бизнес требований к Gateway, активировав которые можно без написания нового кода.

## Переход на Spring Cloud Gateway

- Подход к разработке отличается от классического, практически всю логику фильтров придется переписать.
- Большинство используемых зависимостей из Cloud времен Netflix Zuul уже устарело, и необходимо будет обновляться.

## Например:

o.s.cloud:spring-cloud-starter-sluth -> io.micrometer:micrometer-tracing o.springframework.security.oauth:\* -> o.s.boot:spring-boot-starter-security В Подход Классического, правительно логику фильтров придется переписать.

 $\mathcal{O}(\mathcal{P}^{\mathcal{P}})$  используемых зависимостей  $\mathcal{O}(\mathcal{P}^{\mathcal{P}})$   $\mathcal{A}(\mathcal{P}^{\mathcal{P}})$  уже устарело, и необходимо будет обновляться.

Переход на SNN d Gateway

 $H_6$ 

o.s.cloud:spring-cloud-starter-sluth - intermicrometer-tracing o.springframework.security.oauth:\* -> s.boot:spring-boot-starter-security

## А что там с сервлетами? Их нет  $\odot$

- **На замену сервлетам приходит WebFlux, построенный на основе** реактивного стека, на базе Project Reactor и Netty.
- Вместо, работы с RequestContext или ServletRequest / ServletResponse мы теперь обращаемся к интерфейсу WebFlux – ServerWebExchange, который содержит в себе:
	- **· HttpServerRequest**
	- **· HttpServerResponse**
	- Аттрибуты
	- Сессия
	- <u>и т.д.</u>

## Как теперь писать фильтры?

## **Global Filter**

▪ Глобальный фильтр применяется ко всем маршрутам

## **Route Filter**

- Маршрутный фильтр применяется к определенному маршруту или ко всем через application.yml либо через Java config
- **SCG имеет 36 встроенных** фильтров для решения наших задач

▪ Оба типа фильтров имееют переопределяемый порядок Order

## GlobalFilter

@Component

}

}

}

### @Override

public class ExampleGlobalFilter implements GlobalFilter, Ordered {<br>
Coverride<br>
public Mono<Void> filter(ServerWebExchange exchange,<br>
ChtewayFilterChange exchange,<br>
ChtewayFilterChange exchange,<br>
ChtewayFilterChange exchan public Mono<Void> filter(ServerWebExchange exchange, GatewayFilterChain chain)

*log*.info("PRE Logic executed!");

return chain.filter(exchange)

}));

.then(Mono.*fromRunnable*(() -> { *log*.info("POST logic executed!");

@Override public int getOrder() {

return  $-1$ ;

 $170\rho$  g a ok

Mepegana créévaousum

Noruma PRE

NOTUKO POST

## GatewayFilter Factory

UMA PUNLTPO @Component public class ExampleLoggerGatewayFilterFactory extends AbstractGatewayFilterFactory<Object> {

@Override PRE Logic public GatewayFilter apply(Object config) {  $\sigma$ TMpabra return (exchange, chain) -> {

*log*.info("PRE Logic executed");

return chain.filter(exchange)

}));

}

};

}

.then(Mono.*fromRunnable*(() -> {

*log*.info("POST Logic executed");

 $POSTL9g14$ 

## GatewayFilter Factory (Ordered with Config)

### HaymelloBAHue Puniter

public class ExampleLoggerGatewayFilterFactory extends AbstractGatewayFilterFactory<ExampleLoggerGatewayFilterFactory.Config> {

### @Override

 $}, (-1);$ 

@Component

}

}

}

public GatewayFilter apply(Config config) { return new OrderedGatewayFilter((exchange, chain) -> { *log*.info("PRE Logic executed with {}", config.getParam()); return chain.filter(exchange).then(Mono.*fromRunnable*(() -> { })); *log*.info("POST Logic executed with {}", config.getParam());

public static class Config { private String param; @Setter @Getter

 $70000000$ 

KOHPAT HACTPOURA

 $O_7$   $\rho$   $\beta$   $\beta$   $\alpha$   $\alpha$ 

 $\begin{array}{c}\n3 \text{ and } p \text{ are } k \\
8 \text{ when } n \text{ is } k\n\end{array}$ 

 $PRC$ 

 $\rightarrow$ 

## Включение фильтров в application.yml

- spring: cloud: gateway: routes:
	- id: example route
		- uri: https://example.org predicates:
			- Host: examplehost.org
			- filters:
				- ExampleLogger=honors

## Output:

PRE Logic executed with honors POST Logic executed with honors

## Встроенные в SCG фильтры

spring: cloud: gateway: routes: - id: example route uri: https://example.org predicates: - Host: examplehost.org filters: - ExampleLogger=honors Frame: RequestRateLimiter args: redis-rate-limiter: replenishRate: 10 burstCapacity: 20 requestedTokens: 1-

## Пример реализации Rate-Limiter с Zuul

### apublic class ThrottlingFilter extends ZuulFilter {

private final int limit; private final boolean enabled; private final long refreshTime; private final List<String> throttlingKey; private final AtomicInteger requestCounter; private final RequestLimitService requestLimitService;

### @Autowired

#### public ThrottlingFilter(

@Value("\${gateway.throttling.enabled}") boolean enabled, @Value("\${gateway.throttling.key}") String throttlingKey, @Value("\${gateway.throttling.request-limit}") int limit, @Value("\${gateway.throttling.refresh-rate}") long refreshTime, RequestLimitService requestLimitService

#### ) {

}

}

this.enabled = enabled; this.limit = limit; this.refreshTime = refreshTime; this.throttlingKey = List.of(throttlingKey); this.requestLimitService = requestLimitService; this.requestCounter = new AtomicInteger(0);

@Scheduled(fixedDelayString = "\${gateway.throttling.refresh-rate}") public void counterReset() { requestCounter.set(0);

@Override public String filterType() { return PRE\_TYPE; }

### @Override public int filterOrder() { return ORDER\_THROTTLING\_FILTER;

@Override public boolean shouldFilter() { return enabled;

}

}

@Override public Object run() { try { boolean isAllowed = requestLimitService.isRequestAllowed(throttlingKey, limit, refreshTime); if (!isAllowed) { throwThrottlingException(); }

} catch (Exception ex) { if (ex instanceof GatewayException) { throw ex;

log.error("Something went wrong when trying to get information from Redis", ex); if (requestCounter.get() >= limit) { throwThrottlingException(); } else { requestCounter.incrementAndGet();

} }

}

} }

}

return null;

private void throwThrottlingException() { throw new GatewayException(ExceptionType.LimitExceededException);

## Spring Cloud Gateway

Демонстрация кода и работы Spring Cloud Gateway.

## Spring Boot 3 - Native

- **Spring Boot 3 имеет поддержку компиляции в native образ средствами** AOT Compiler.
- Пожертвовав аннотациями @ConditionalOnProperty и @Profile мы можем получить скорость запуска сервиса до 100 раз быстрее чем запуск Jar!

А что в нашем деле главное?

Быстро откатиться!

## Преимущество и недостатки Zuul

### Преимущества

- Легко писать фильтры, так как у нас всегда под рукой контекст и там всегда лежит запрос
- При помощи фильтров можно реализовать абсолютно любую логику преобразования запроса ответа

### Недостатки

**• Количество RPS к** приложению напрямую привязано к доступным потокам, соответственно единственный способ расширения – это добавление потоков и скейлинг под вверх.

▪ Ограничения использования **Hystrix** 

## Преимущество и недостатки Spring Cloud Gateway

### Преимущества

- Реактивный стек, запросы не привязаны к потокам.
- Большая гибкость настройки, глобальные и частные фильтры. Очень много фильтров из коробки.
- Поддержка resilince4j
- Отличная интеграция с Spring Boot / Spring Cloud

### Недостатки

- Запросы не привязаны к потоку и контексту, нельзя в любом месте обратиться к параметрам запроса
- Несовместимость с прошлым решением (Spring Cloud Zuul) надо переписывать заново весь функционал
- ?? Нужно изучить что то новое (Преимущество)

## Затраты на переход на SCG

- Zuul и Cloud Gateway не совместимы и придется переписать все фильтры
- Если вы используете springsecurity-oauth2 - необходимо будет мигрировать на springsecurity
- Очень много фильтров идет из коробки у Spring Cloud Gateway и возможно большую часть кода вы замените на пару строк в application.yml **• Некоторые вещи в SCG** 
	- реализуются проще.

## Что же получили на выходе:

- Современный Non-Blocking API Gateway на актуальном Spring Boot 3
- Надежную защиту от веерного отказа, когда один или несколько сервисов роняют все ваше приложение.
- Поддержку всех технологий типа: WebSocket и SSE
- **Возможность постепенной реализации Flux от клиента и до бекенд** сервисов

**• Бонус в виде перехода в Native из коробки** 

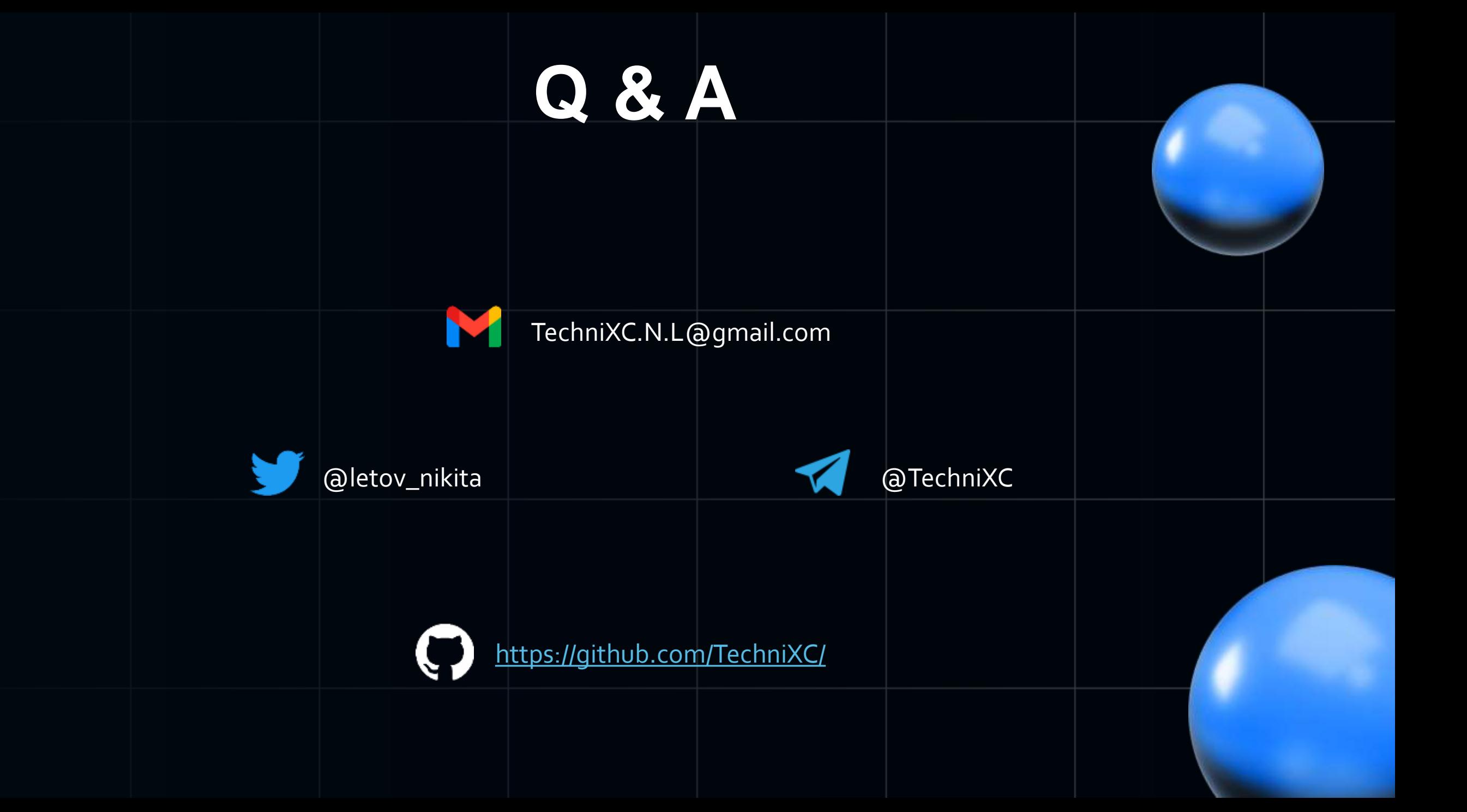